# **Honeywell**

# **PCD3.W340**

**Analoges Eingangsmodul, 8 Kanäle, 12 Bit, 0 … 2.5 V, 0 … 10 V, 0 … 20 mA, Pt/Ni 1000**

Schnelles Eingangsmodul für den universellen Einsatz mit 8 Kanälen mit je 12 Bit Auflösung.

Es stehen Varianten für Spannung 0 … 2.5 V, 0 … 10 V, Strom 0 … 20 mA sowie für den Anschluss von verschiedene Temperaturmesssonden zur Verfügung.

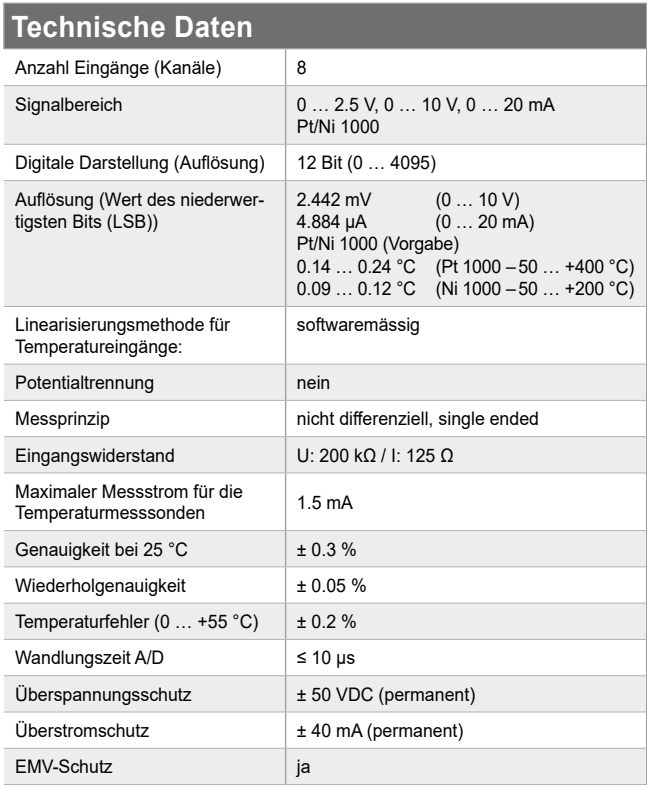

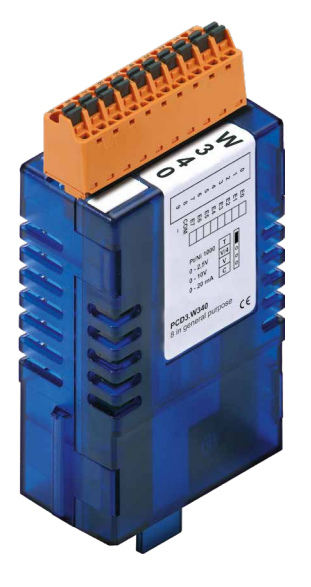

**PCD3.W340**

#### **Technische Daten** Zeitkonstante des Eingangsfilters V: typisch 7.8 ms C: typisch 24.2 ms T: typisch 24.2 ms Interne Stromaufnahme  $(ab + 5 \vee Bus)$  $< 8 \text{ mA}$ Interne Stromaufnahme (ab V+ Bus)  $< 20$  mA Externe Stromaufnahme 0 mA Anschlüsse Steckbarer 10-poliger Federkraftklemmen-Block für Ø bis 2.5 mm<sup>2</sup> Steckertyp A (4 405 4954 0)

# **Ansicht und Anschlüsse**

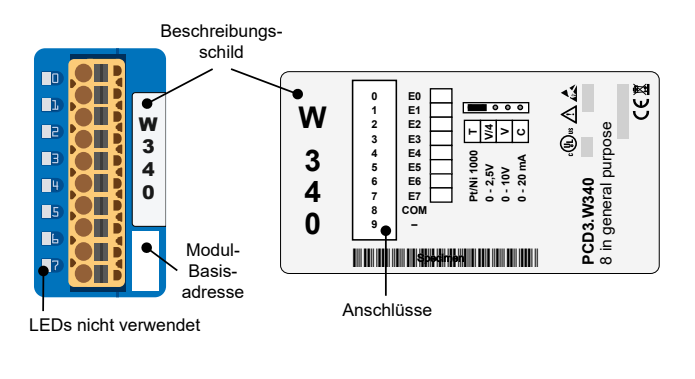

### **Blockschaltbild**

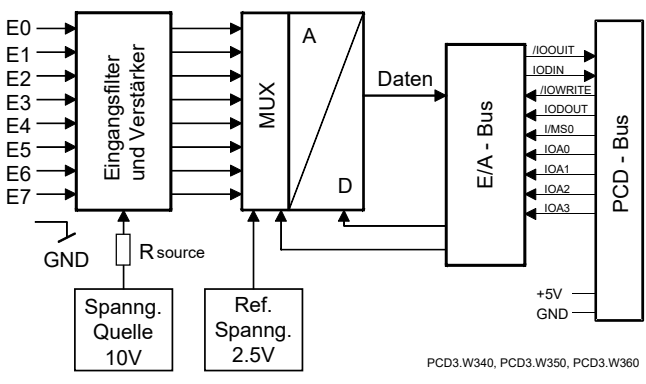

# **Öffnen bzw. schliessen des Modulgehäuses**

**Öffnen**

nehmen.

An den beiden schmalen Oberflächen des Gehäuses befinden sich je zwei Snap-in Laschen. Diese zuerst auf der einen Seite, dann auf der anderen mit den Fingernägeln leicht anheben und die beiden Gehäuseteile von einander-

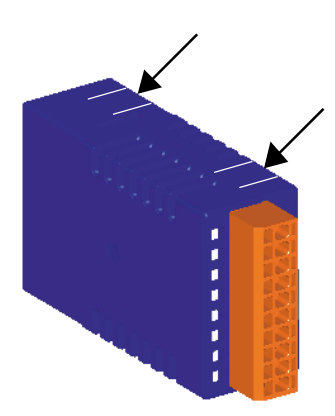

#### **Schliessen**

Zum Schliessen des Gehäuses das Unterteil auf eine ebene Fläche (Tisch etc.) legen. Sicherstellen, dass die Leiterplatte exakt in diesem Gehäuseteil liegt. Oberteil auf das Unterteil drücken bis die Snap-in Laschen hörbar einrasten. Sicherstellen, dass alle vier Laschen korrekt eingeschnappt sind.

# **Layout (geöffnetes Gehäuse)**

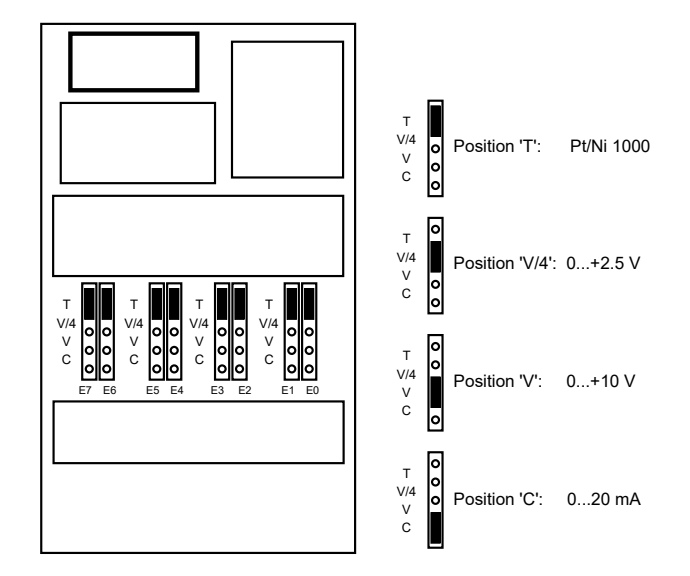

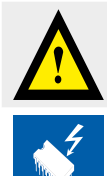

# **Versetzen der Jumper**

gangssignale angelegt werden.

Auf dieser Leiterplatte befinden sich Bauteile, welche bezüglich elektrostatischen Entladungen empfindlich sind!

An dieses Modul dürfen keine negativen Ein-

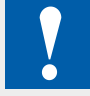

**Jumper für die Auswahl der Betriebsart**

Alle auf Temperatur (Position T) gestellten Eingänge müssen beschaltet sein. Nicht verwendete ingänge sind auf den Strombereich 'C' oder den Spannungsbereich 'V' einzustellen.

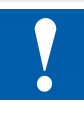

Die Referenzpotentiale der Signalquellen sind auf einen gemeinsamen GND-Verteiler ("-" und "COM" Klemmen) zu verdrahten. Um optimale Messresultate zu erhalten, sollte jede Verbindung zu einer Erdungsschiene vermieden werden.

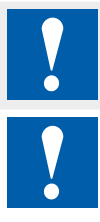

Werden abgeschirmte Kabel eingesetzt, sollte die Abschirmung unbedingt mit einer Erdungsschiene verbunden werden.

Eingangssignale mit falscher Polarität verfälschen signifikant die Messungen an den anderen Kanälen.

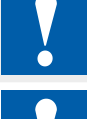

Die Eingäng sind von der CPU galvanische getrennt, die Kanäle untereinander nicht.

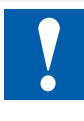

E/A-Module und E/A Klemmenblöcke dürfen nur im spannungslosen Zustand der CPU gezogen oder gesteckt werden. Die externe Spannungsversorgung der Module +24 V muss auch ausgeschaltet werden.

# **Anschlusskonzepte**

Die Eingangssignale werden direkt an den 10-poligen Klemmenblock angeschlossen (E0…E7). Um möglichst wenig Störungen über die Leitungen auf das Modul einzukoppeln, soll der Anschluss nach dem anschliessend erläuterten Prinzip erfolgen.

#### **Anschluss für 0…10 V**

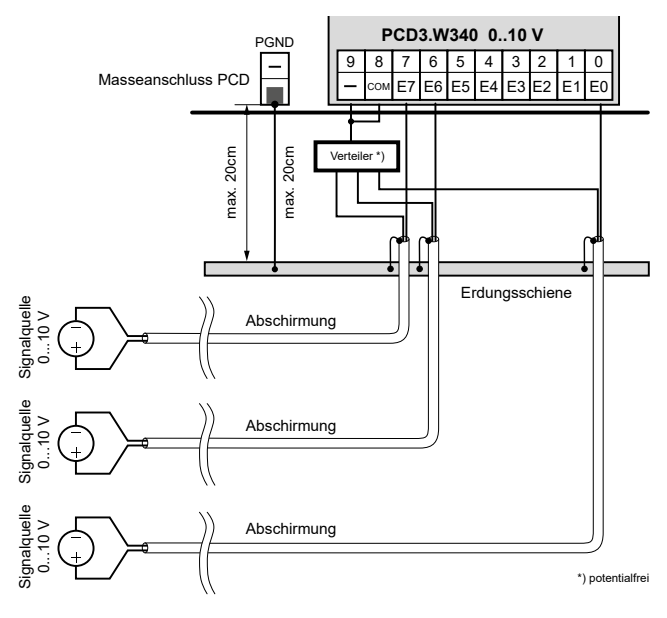

#### **Anschluss für 0…20 mA mit Zweidraht-Messumformer**

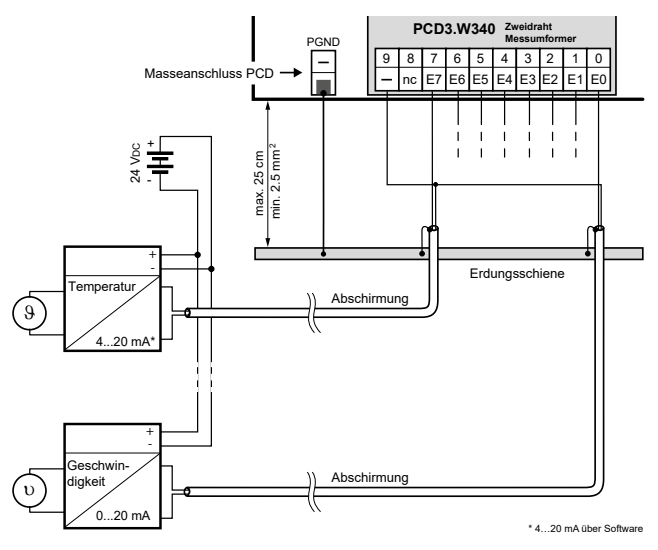

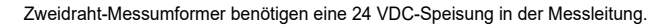

#### **Gemischter Anschluss**

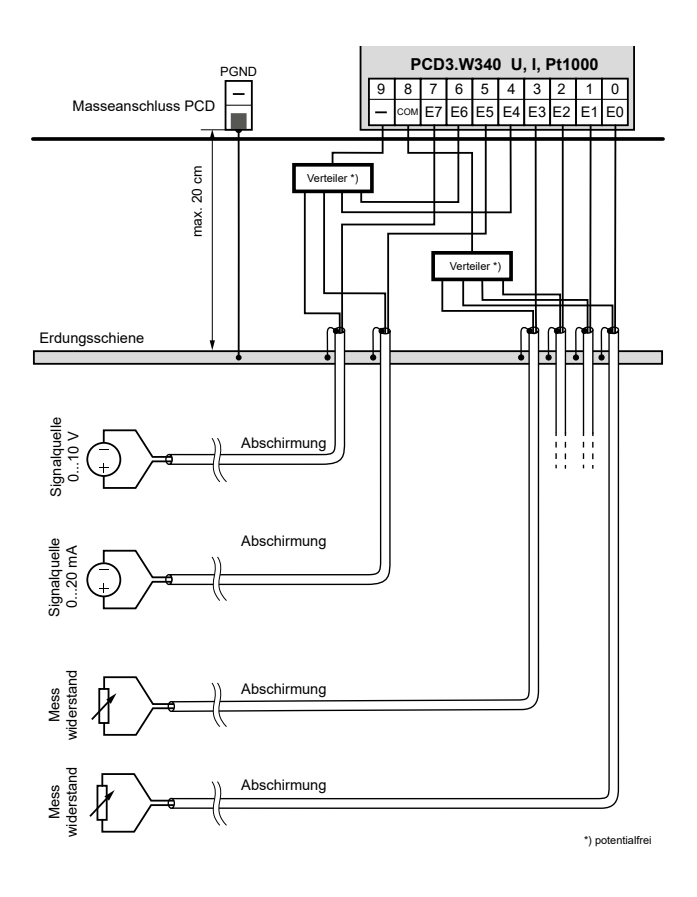

# **Formeln für Temperaturmessung**

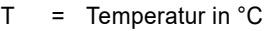

DV = Digitaler Wert (0 … 4095)

#### **For Ni1000**

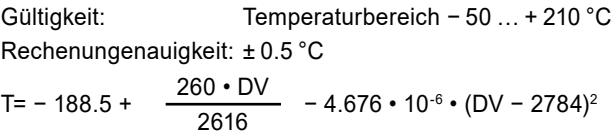

### **For Pi1000**

Validity: Temperature range − 50 … + 400 °C Computational error: ± 1.5 °C

$$
T = -366.5 + \frac{450 \cdot DV}{2474} + 18.291 \cdot 10^{-6} \cdot (DV - 2821)^2
$$

#### **Widerstandsmessung bis 2.5 kΩ (PCD3.W340)**

An die PCD3.W340 können spezielle Temperatur-Sensoren oder auch jegliche andere Widerstände bis 2.5 kΩ angeschlossen werden. Der digitale Messwert kann folgendermassen berechnet werden:

$$
DV = \frac{16380 \cdot R}{(7500 + R)}
$$

# **Konfigurierung**

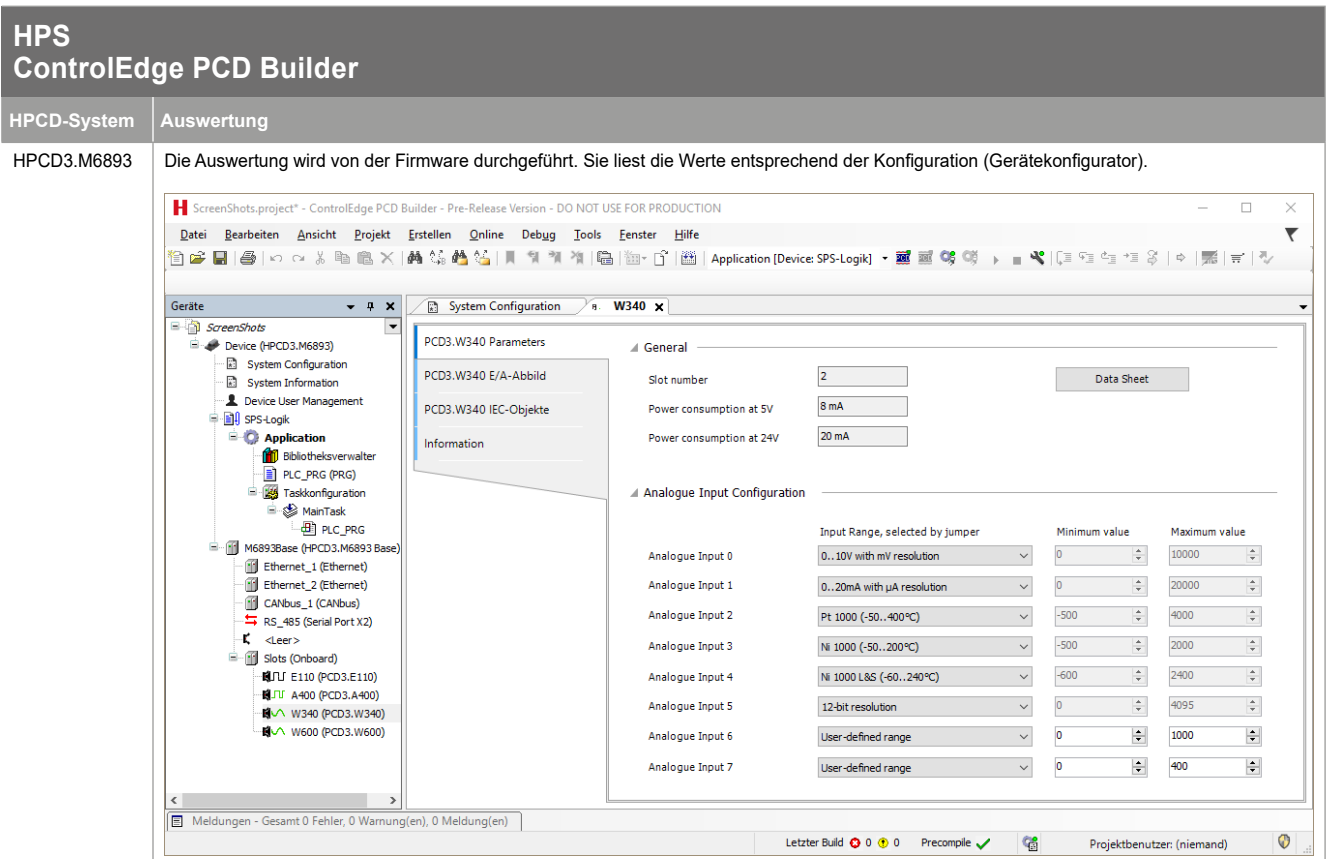

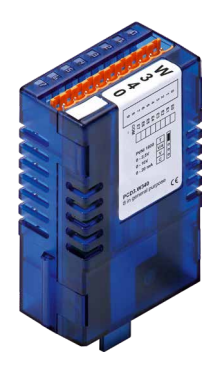

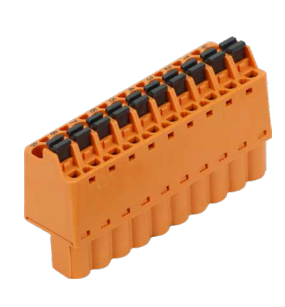

PCD3.W340 4 405 4954 0

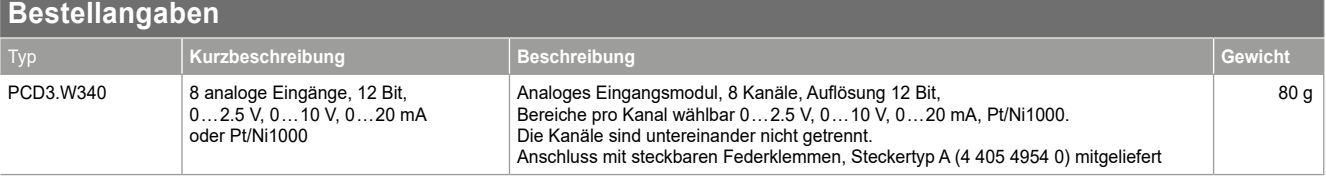

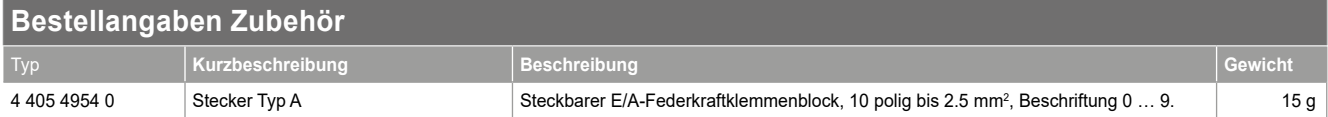

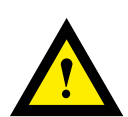

# **GEFAHR**

Diese Geräte dürfen nur durch eine Elektrofachkraft installiert werden, andernfalls besteht Brandgefahr oder Gefahr eines elektrischen Schlages!

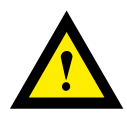

# **WARNUNG**

Das Produkt ist nicht für den Einsatz in sicherheitskritischen Anwendungen vorgesehen. Die Verwendung in sicherheitskritischen Anwendungen ist unsicher.

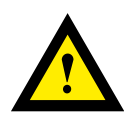

# **WARNUNG**

Das Gerät ist nicht geeignet für den explosionsgeschützten Bereich und den Einsatzbereichen, die in EN 61010 Teil 1 ausgeschlossen sind.

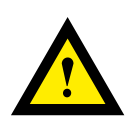

# **WARNUNG - SICHERHEITSHINWEISE**

Nennspannung beachten, bevor das Gerät in Betrieb genommen wird (siehe Typenschild). Es ist darauf zu achten, dass die Anschlussleitungen nicht beschädigt und während der Verdrahtung des Gerätes spannungsfrei sind. Ein beschädigtes Gerät darf nicht verwendet werden !

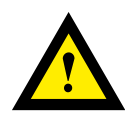

# **HINWEIS**

Um Feuchtigkeit im Gerät durch Kondenswasser zu vermeiden, das Gerät vor dem Anschliessen ca. eine halbe Stunde bei Raumtemperatur akklimatisieren.

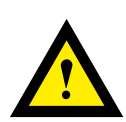

# **REINIGUNG**

Die Module können, im spannungsfreien Zustand, mit einem trockenen oder mit Seifenlösung angefeuchtetem Tuch gesäubert werden. Auf keinen Fall dürfen ätzende oder lösungsmittelhaltige Substanzen zur Reinigung verwendet werden.

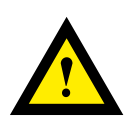

# **WARTUNG**

Diese Geräte sind wartungsfrei. Bei Beschädigungen der Geräte dürfen vom Anwender keine Reparaturen vorgenommen werden.

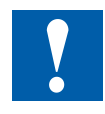

Bitte diese Anweisungen (Datenblatt) beachten und an einem sicheren Ort aufbewahren. Diese Anweisungen (Datenblatt) bitte an jeden zukünftigen Benutzer weitergeben.

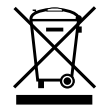

WEEE Directive 2012/19/EC Waste Electrical and Electronic Equipment directive Am Ende der Produktlebensdauer ist die Verpackung und das Produkt in einem entsprechenden Recyclingzentrum zu entsorgen! Das Gerät nicht mit dem üblichen Hausmüll entsorgen ! Das Produkt darf nicht verbrannt werden!

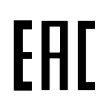

EAC Konformitätszeichen für Maschinen-Exporte nach Russland, Kasachstan und Belarus.

# **Vertrieb und Service**

Für Anwendungsunterstützung, aktuelle Spezifikationen, Preise oder den Namen des nächstgelegenen autorisierten Distributors wenden Sie sich bitte an eines der folgenden Büros.

+44 (0)1344 656000

[FP-Sales-Apps@Honeywell.com](mailto:FP-Sales-Apps%40Honeywell.com?subject=Feedbacl%20from%20the%20data%20sheet%2034P005)

(TAC) [hfs-tac-support@honeywell.com](mailto:hfs-tac-support%40honeywell.com?subject=Feedback%20from%20the%20data%20sheet%2034P005)

# **ASIA PACIFIC**

Honeywell Process Solutions, (TAC) [hfs-tac-support@honeywell.com](mailto:hfs-tac-support%40honeywell.com?subject=Feedback%20from%20the%20data%20sheet%2034P005)

### **Australia**

Honeywell Limited Phone: +(61) 7-3846 1255 FAX: +(61) 7-3840 6481 Toll Free 1300-36-39-36 Toll Free Fax: 1300-36-04-70

Honeywell China Inc. Fax: (86-21) 6237-2826

Honeywell Pte Ltd. Fax: +(65) 6445-3033

Honeywell Korea Co Ltd Phone: +(822) 799 6114 Fax: +(822) 792 9015

#### **Gewährleistung/Reparatur**

Honeywell garantiert, dass die von Honeywell hergestellten Produkte frei von Material- und Verarbeitungsfehlern sind. Wenden Sie sich für Garantieinformationen an Ihr lokales Verkaufsbüro. Während der Garantiezeit repariert oder ersetzt Honeywell alle zurückgesandten Artikel, die sich als defekt herausstellen, kostenlos. Diese Maßnahme stellt das einzige Rechtsmittel des Käufers dar und **tritt an die Stelle aller anderen ausdrücklichen oder stillschweigenden Garantien, einschließlich derer, die sich auf die Marktgängigkeit und die Eignung für einen bestimmten Zweck beziehen.** Die Spezifikationen können ohne Vorankündigung geändert werden. Die zur Verfügung gestellten Informationen werden zum Zeitpunkt der Drucklegung als korrekt und zuverlässig erachtet. Wir übernehmen jedoch keine Verantwortung für deren Verwendung. Honeywell bietet Anwendungsunterstützung und Hilfestellung durch sein Personal, Informationsmaterial und seine Website; es liegt jedoch in der Verantwortung des Kunden, die Eignung des Produkts für die Anwendung zu überprüfen.

#### *Änderungen technischer Daten und Angaben vorbehalten.*

# **Für weitere Informationen**

Erfahren Sie mehr über ControlEdge PCD, besuchen Sie unsere Website www.honeywellprocess.com/ControlEdgePCD oder wenden Sie sich an Ihren Honeywell-Kundenbetreuer.

# **Honeywell Process Solutions**

2101 CityWest Blvd, Houston TX 77042 Honeywell House, Skimped Hill Lane

**Honeywell** 

Bracknell, Berkshire, England RG12 1EB UK ©2020 Honeywell International Inc. Building #1, 555 Huanke Road,

Zhangjiang Hi-Tech Industrial Park, Pudong New Area, Shanghai 201203 Documentnummer: 51-52-03-86-DE Rev.6.0 Februar 2021

# **China – PRC - Shanghai**

Phone: (86-21) 5257-4568

**Singapore**

Phone: +(65) 6580 3278

### **South Korea**

**EMEA** Honeywell Process Solutions, Phone: +80012026455 or

Email: (Sales)

oder

# **AMERICA'S**

Honeywell Process Solutions, Phone: (TAC) 1-800-423-9883 or 215/641-3610 (Sales) 1-800-343-0228

Email: (Sales) [FP-Sales-Apps@Honeywell.com](mailto:FP-Sales-Apps%40Honeywell.com?subject=Feedbacl%20from%20the%20data%20sheet%2034P005) oder (TAC) [hfs-tac-support@honeywell.com](mailto:hfs-tac-support%40honeywell.com?subject=Feedback%20from%20the%20data%20sheet%2034P005)